#### CS 360: Machine Learning

#### Sara Mathieson, Sorelle Friedler Spring 2024

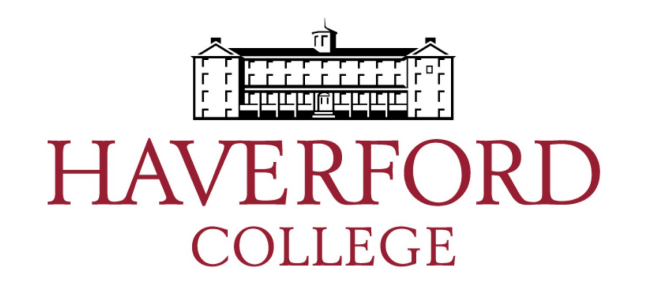

### Sit somewhere new!

#### Admin

• **EVERYONE:** Sign in again

• Sorelle office hours **Thursday: 4-5pm in H110**

• **Lab 1** was due last night

- **Lab 2** due Thursday Feb 8 – Don't wait til the last minute!
- **TA hour schedule** on Piazza

# Outline for Jan 30

• Python style and implementation notes

• Overfitting

• K-nearest neighbors

• KD Trees

Logistic Regression and Gradient Descent Review: Moved to discussion of softmax

## Outline for Jan 30

• Python style and implementation notes

• Overfitting

• K-nearest neighbors

• KD Trees

# Python style

- Decompose code into natural functions
- Avoid global variables (sometimes useful)
- Include a file header with purpose, author, and date
- Include headers for each function
- No lines over 80 chars
- Variable names implicitly show type
- Include line breaks and comments!

# Python style

- "Snake-case" not "camel-case"
	- linearSearch
	- **linear\_search**

• Alphabetize imports and don't use "\*"

– from numpy import \*

– **import numpy as np**

### Python style examples

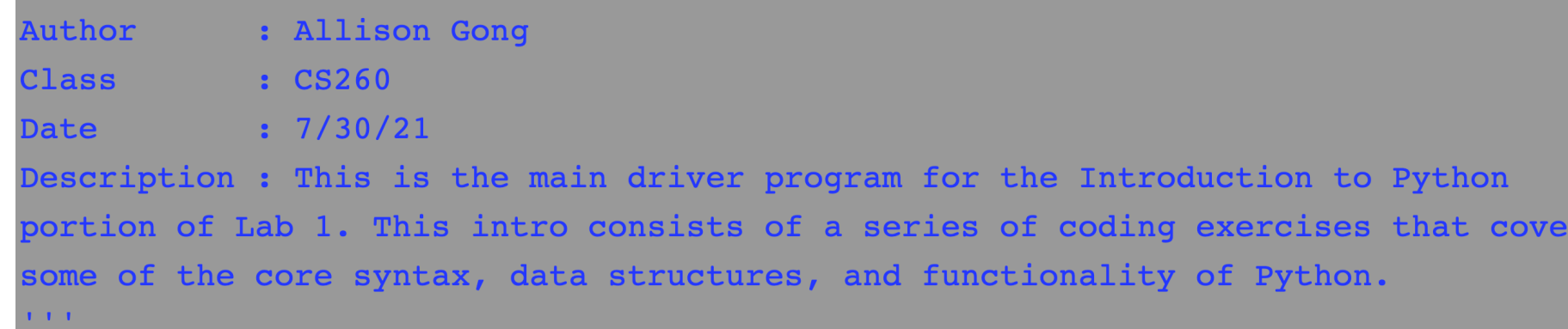

 $\mathbf{I}=\mathbf{I}=\mathbf{I}$  .

```
# add up 10 random numbers
total = 0for i in range(10):
    total += random.randrange(6) # includes 0, excludes 6
print("sum:", total)
```

```
def fib(n):1.111Compute and return the nth Fibonacci number.
  n: non-negative integer
  return: nth Fibonacci number
  \mathbf{H}=\mathbf{H}+\mathbf{H}# code here
```
#### Structure of main and "helper" functions

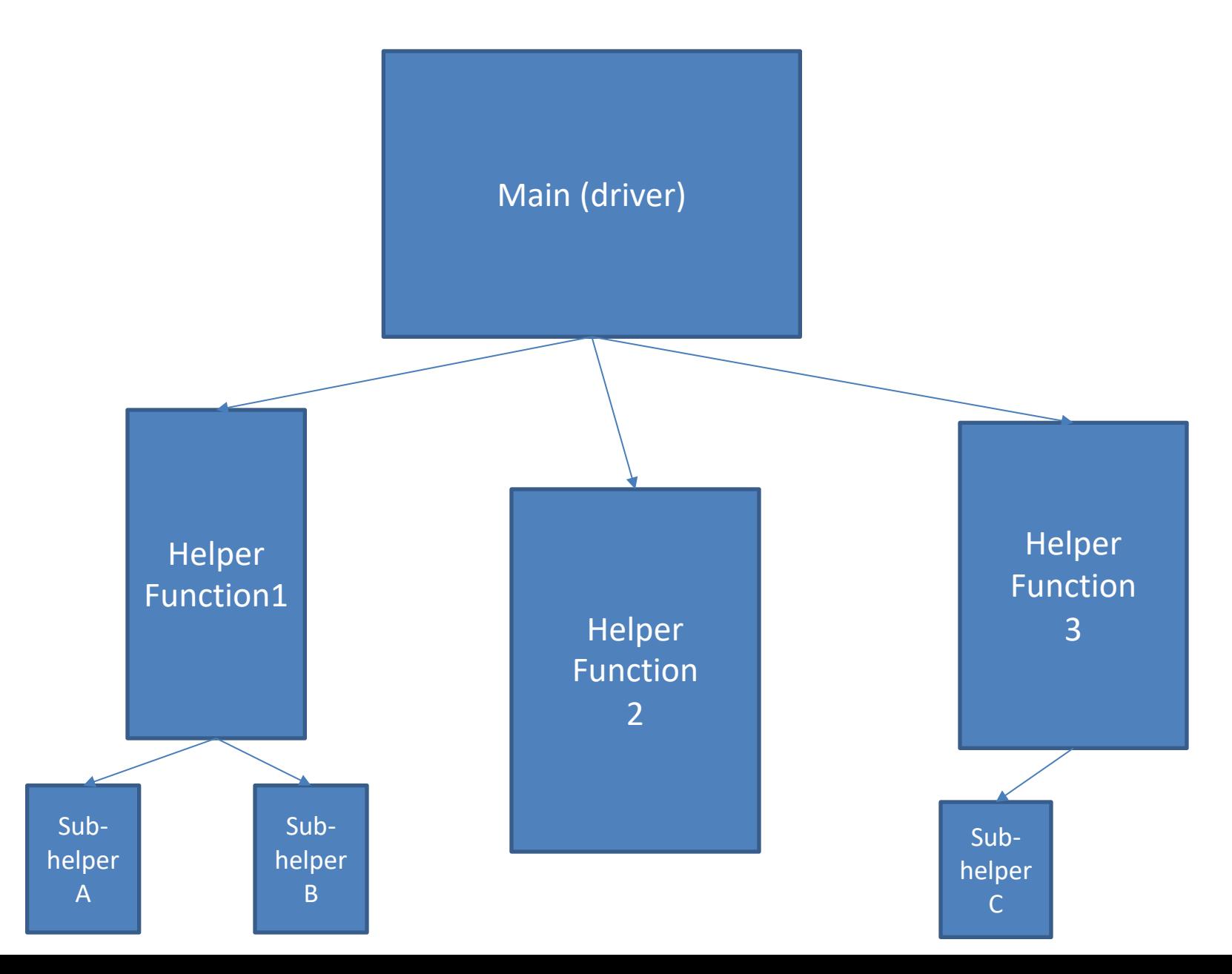

#### Structure of main and "helper" functions

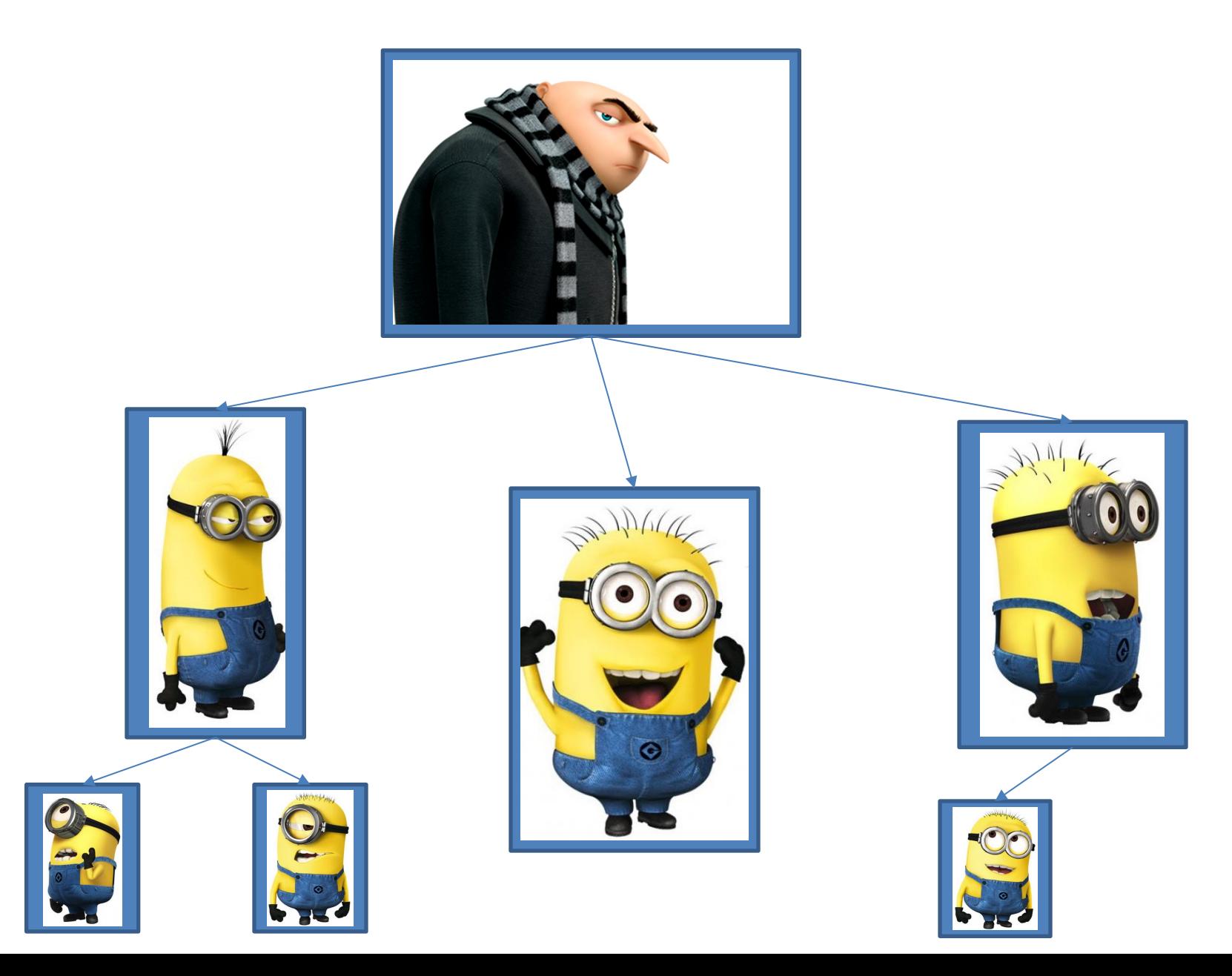

```
111111
```
Given an input phrase and a letter, count how many times that letter appears in the phrase. For example:

```
phrase: creative code
letter: e
Number of e's: 3
```

```
Author: Jeff Knerr & Sara Mathieson
Date: 9/21/18
0.000
```

```
def main():
```

```
phrase = input("phrase: ")letter = input("letter: ")num_{\text{chars}} = len(phrase)# set up accumulator variable count
count = 0for i in range(num_chars):
    # add on 1 each time we see the desired letter
    if phrase[i] == letter:count = count + 1
```

```
# example of string formatting (%s for str, %i for int)
print("Number of %s's: %i" % (letter, count))
```
 $main()$ 

- 
- 
- -
- 
- 
- 

1) Design a high-level main function that captures the basic idea of the program.

- 1) Design a high-level main function that captures the basic idea of the program.
- 2) As you're writing/designing main, think about which details can be abstracted into small tasks. Make names for these functions and write their signatures below main.

- 1) Design a high-level main function that captures the basic idea of the program.
- 2) As you're writing/designing main, think about which details can be abstracted into small tasks. Make names for these functions and write their signatures below main.
- 3) "Stub" out the functions. This means that they should work and return the correct type so that your code runs, but they don't do the correct task yet. For example, if a function should return a list, you can return []. Or if it returns a boolean, you can return False.

- 1) Design a high-level main function that captures the basic idea of the program.
- 2) As you're writing/designing main, think about which details can be abstracted into small tasks. Make names for these functions and write their signatures below main.
- 3) "Stub" out the functions. This means that they should work and return the correct type so that your code runs, but they don't do the correct task yet. For example, if a function should return a list, you can return []. Or if it returns a boolean, you can return False.
- 4) Iterate on your design until you have a working main and stubbed out functions. Then start implementing the functions, starting from the "bottom up".

# Outline for Jan 30

• Python style and implementation notes

• Overfitting

• K-nearest neighbors

• KD Trees

#### Overfitting with a high-degree polynomial

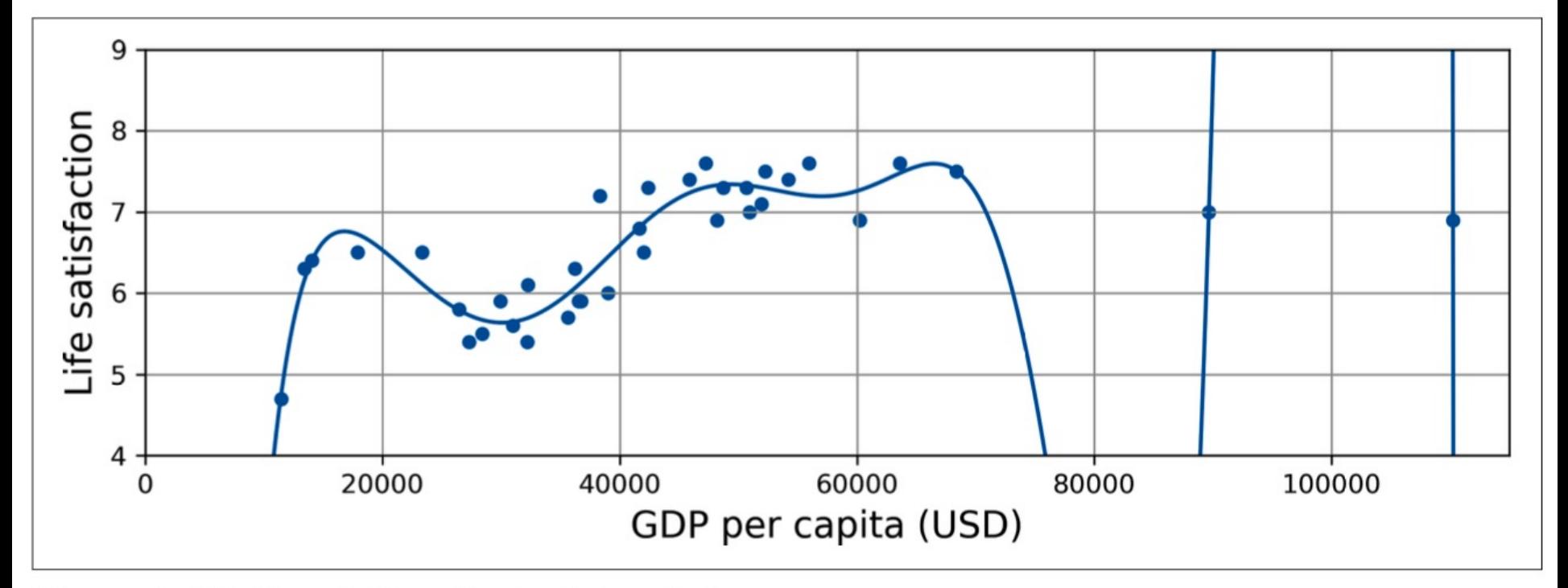

Figure 1-23. Overfitting the training data

Geron: Figure 1-23

# **Overfitting**

• "*Overfitting* happens when the model is too complex relative to the amount and noisiness of the training data." (Geron Chap 1)

#### • **Solutions**

- Reduce the complexity of the model
- Get more training data
- Reduce noise in the training data

# **Terminology**

- *Underfitting*: "had the opportunity to learn something but didn't" (Duame)
- *Overfitting* memorized individual training examples (fit to noise) and can't generalize

#### Under and over-fitting (CS260 example)

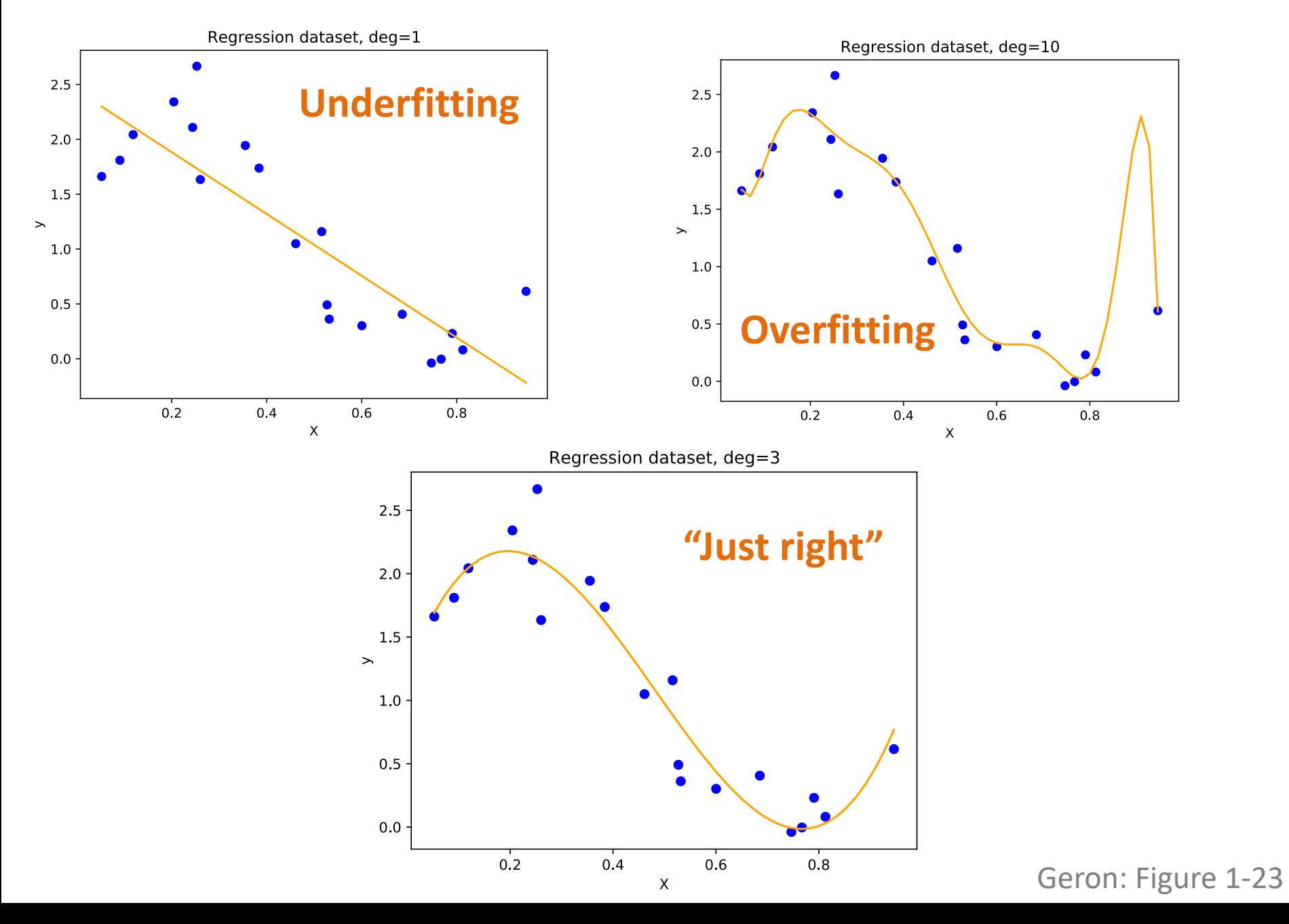

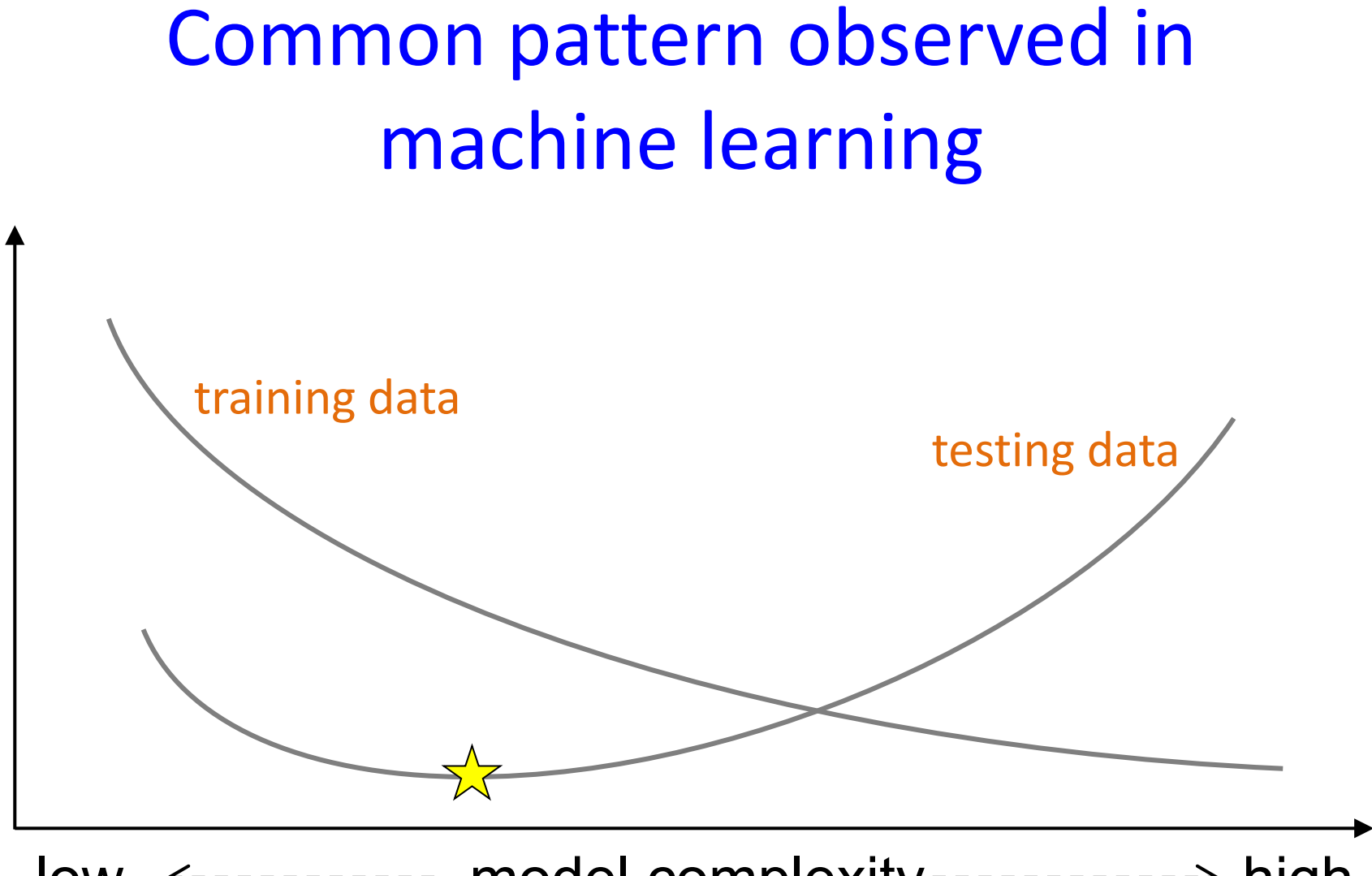

error

low  $\leftarrow$ ---------- model complexity-----------> high

## Validation data

• Is it wrong to use the test data to determine the model complexity?

• **Yes!**

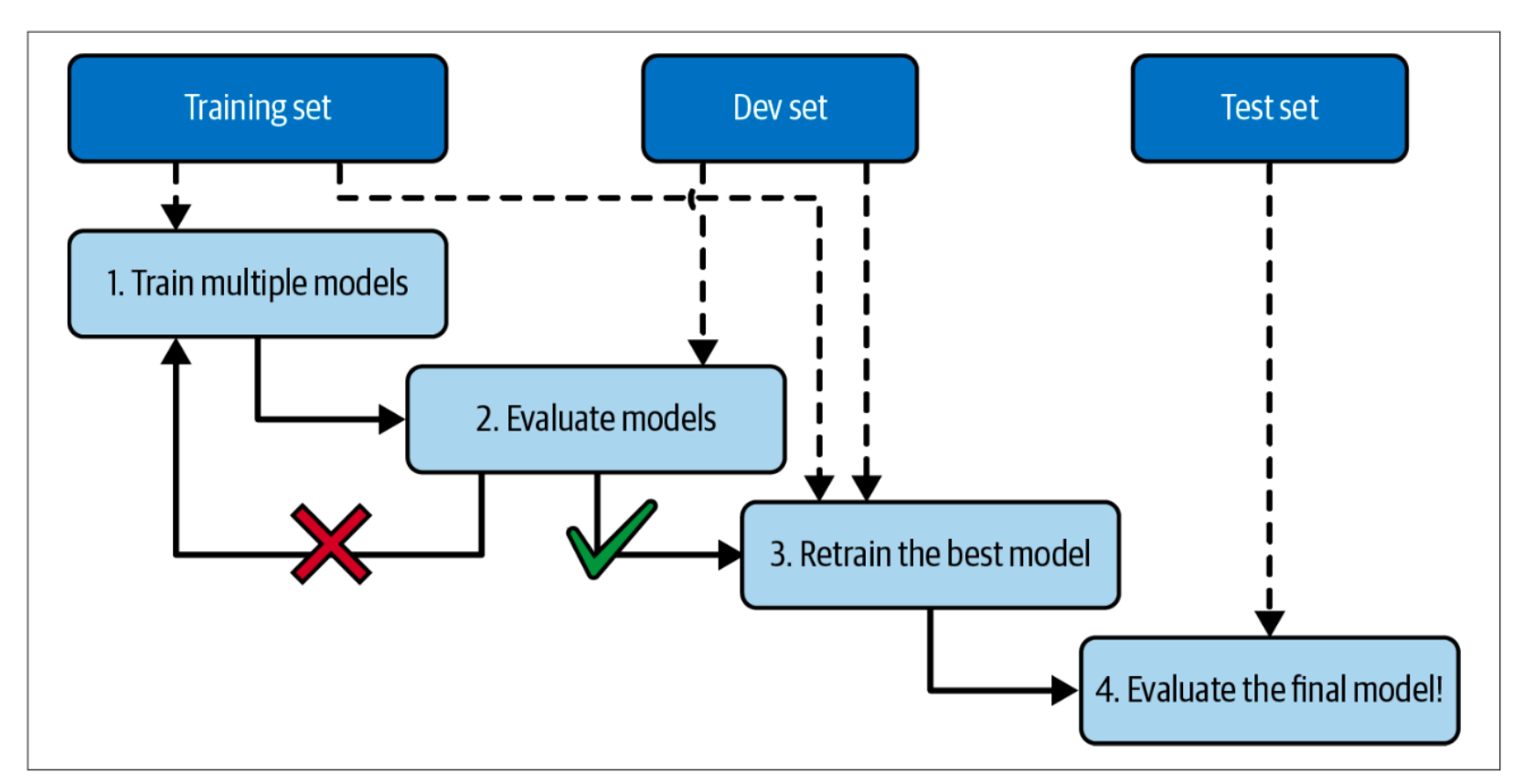

Figure 1-25. Model selection using holdout validation

Geron: Figure 1-25

# Outline for Jan 30

• Python style and implementation notes

• Overfitting

• K-nearest neighbors

• KD Trees

## Nearest Neighbors

Why would we be interested in finding a point's nearest neighbor in a set of points?

- Fill in missing data
- Prediction unknown values (labels, output, etc)
- subroutine for some clustering methods

#### K-nearest neighbors creates implicit decision boundaries

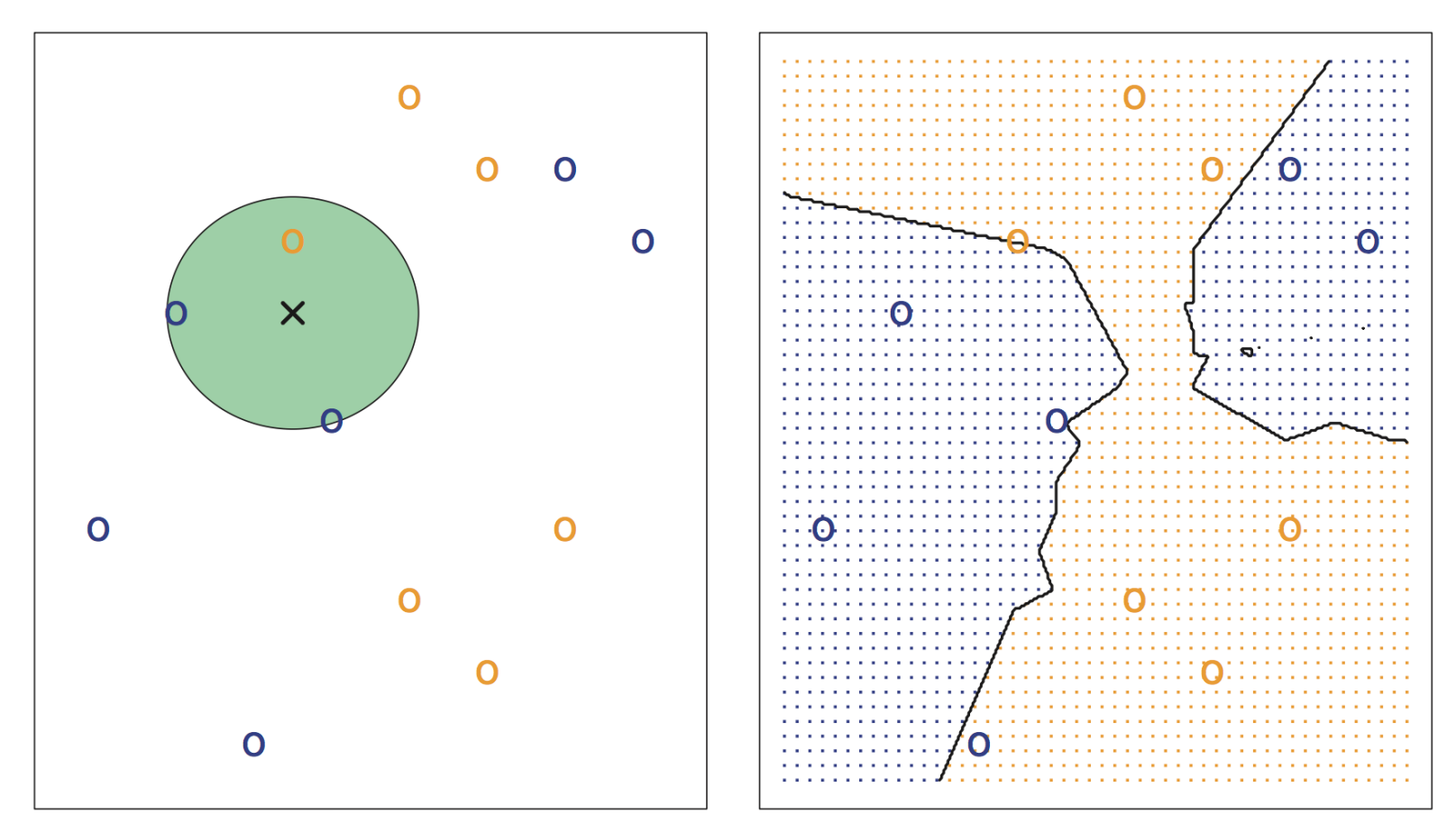

Decision boundary: separates regions of the feature space that would be classified as positive or negative (or multiclass)

#### Figure 2.14 from ISL book, KNN with two classes (C=2), and K=3

## Voronoi Diagrams

#### Nearest neighbor queries in 2D

query point

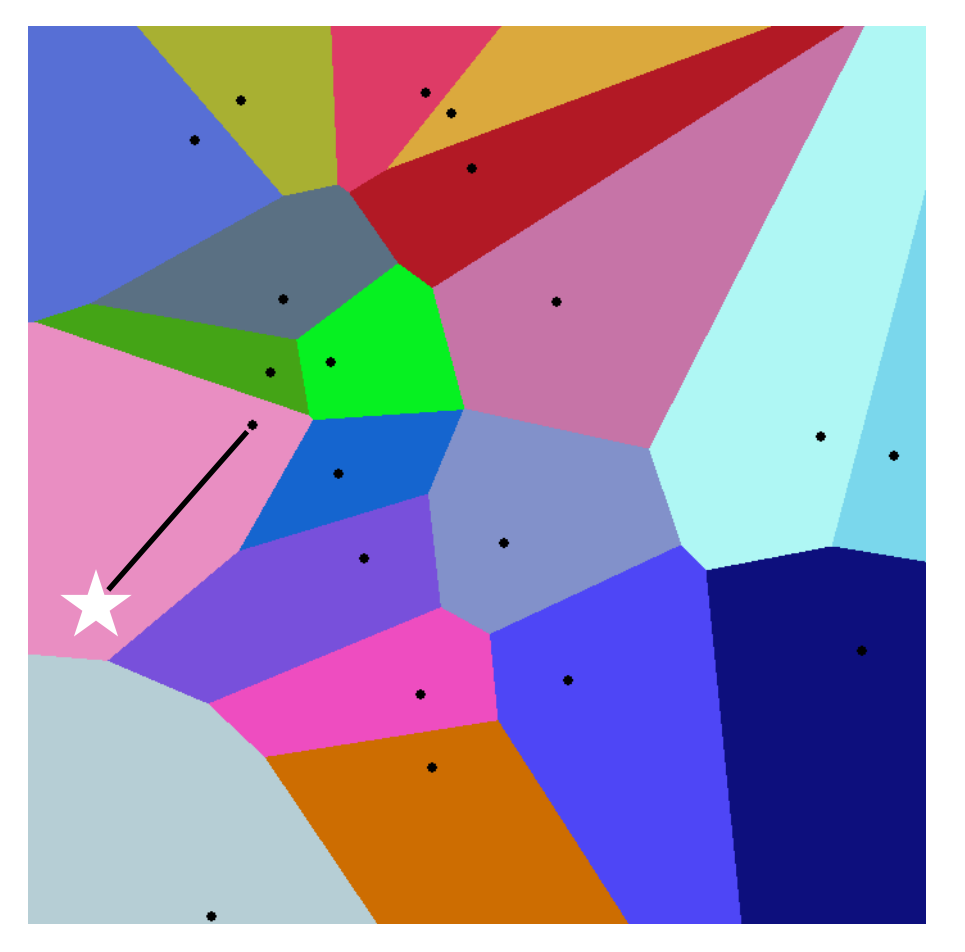

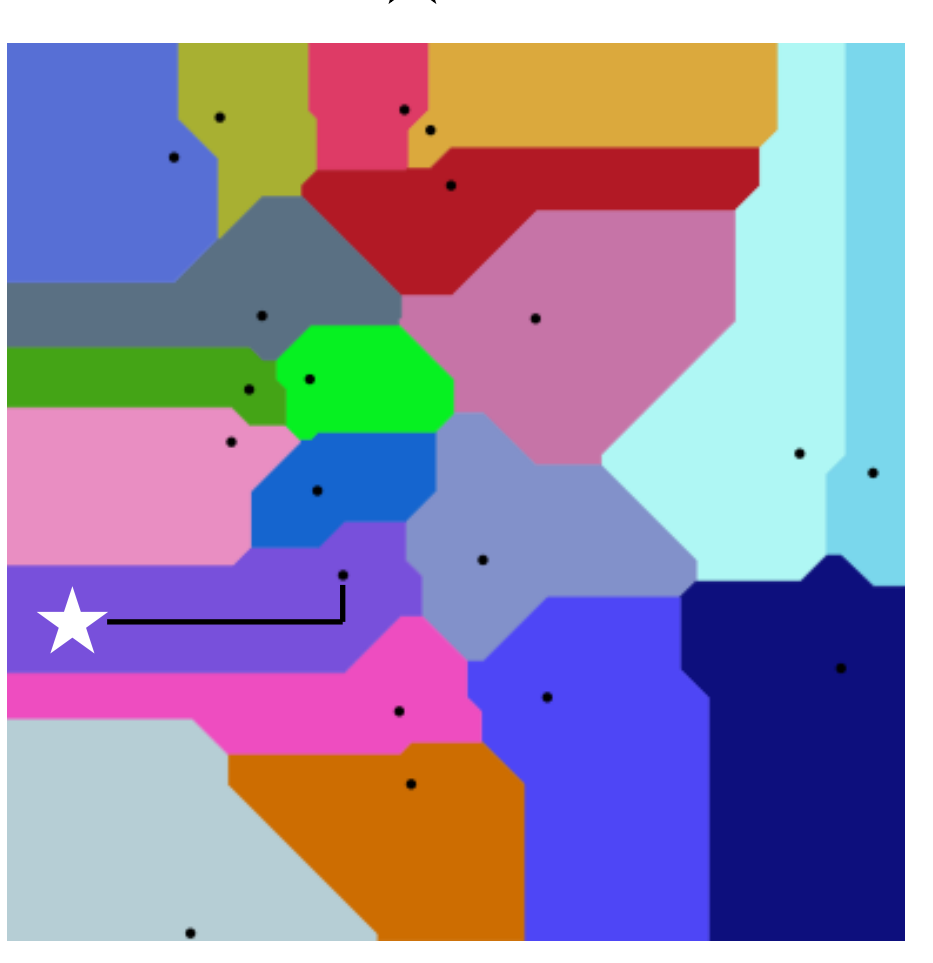

#### Euclidean distance **Manhattan distance** Manhattan distance

Images: wikipedia, Slide: modified from Sorelle Friedler

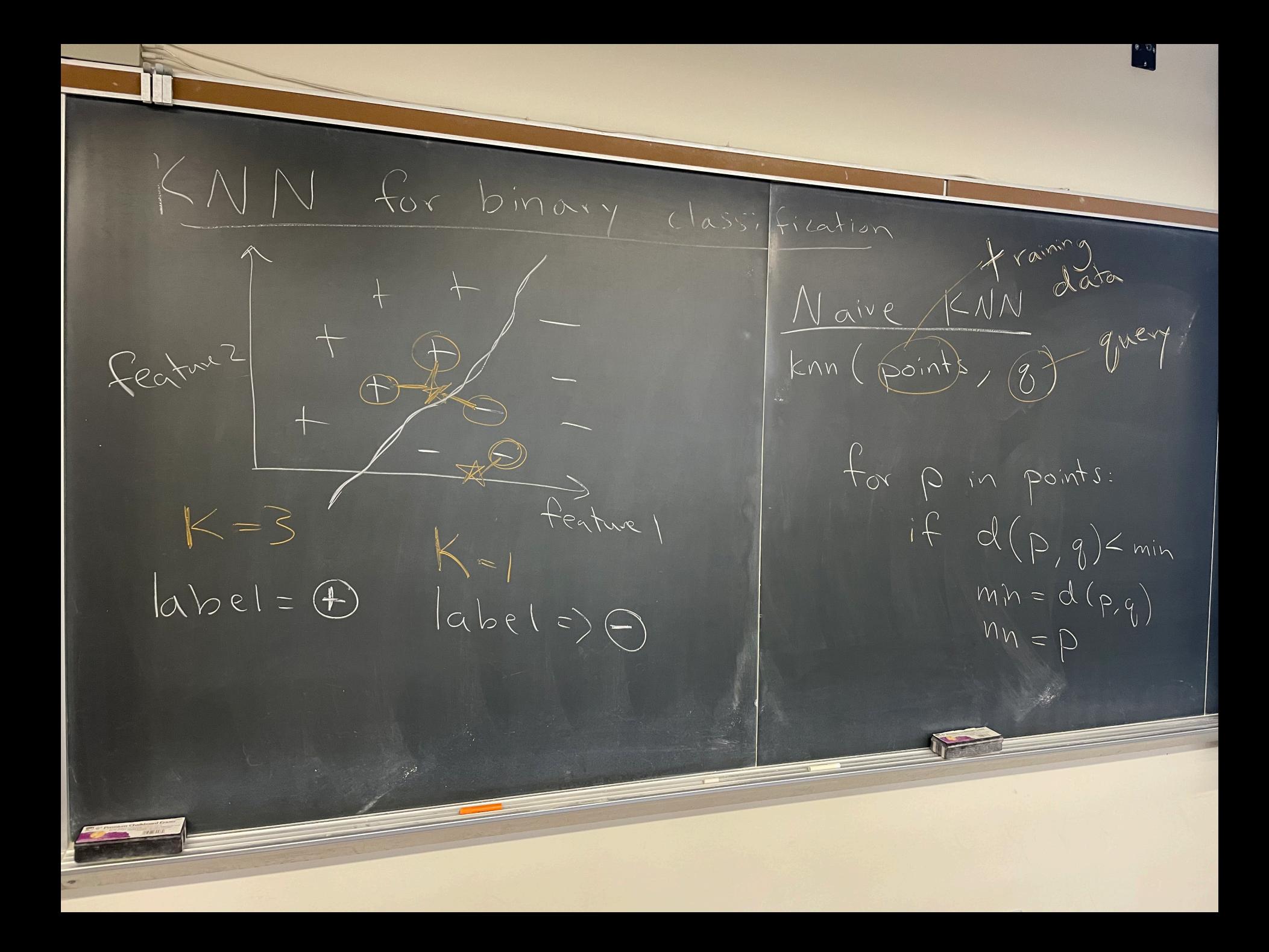

 $O$  runtime if  $len(posh) = n$  $\Rightarrow O(n)$  ignoring # dims 2 what about higher K?  $E_{\text{w}\text{cluster}}$  dist  $o = (a_1, a_2 \cdots a_d)$ <br> $b = (b_1, b_2 \cdots b_d)$  $d_e(a,b) = \sqrt{(a_1 - b_1)^2 + (a_2 - b_2)^2 + \cdots}$  Manhattan  $d_{n}(a,b)=|a_{1}-b_{1}|+|a_{2}-b_{2}|...$ 

#### Comparison of decision boundaries

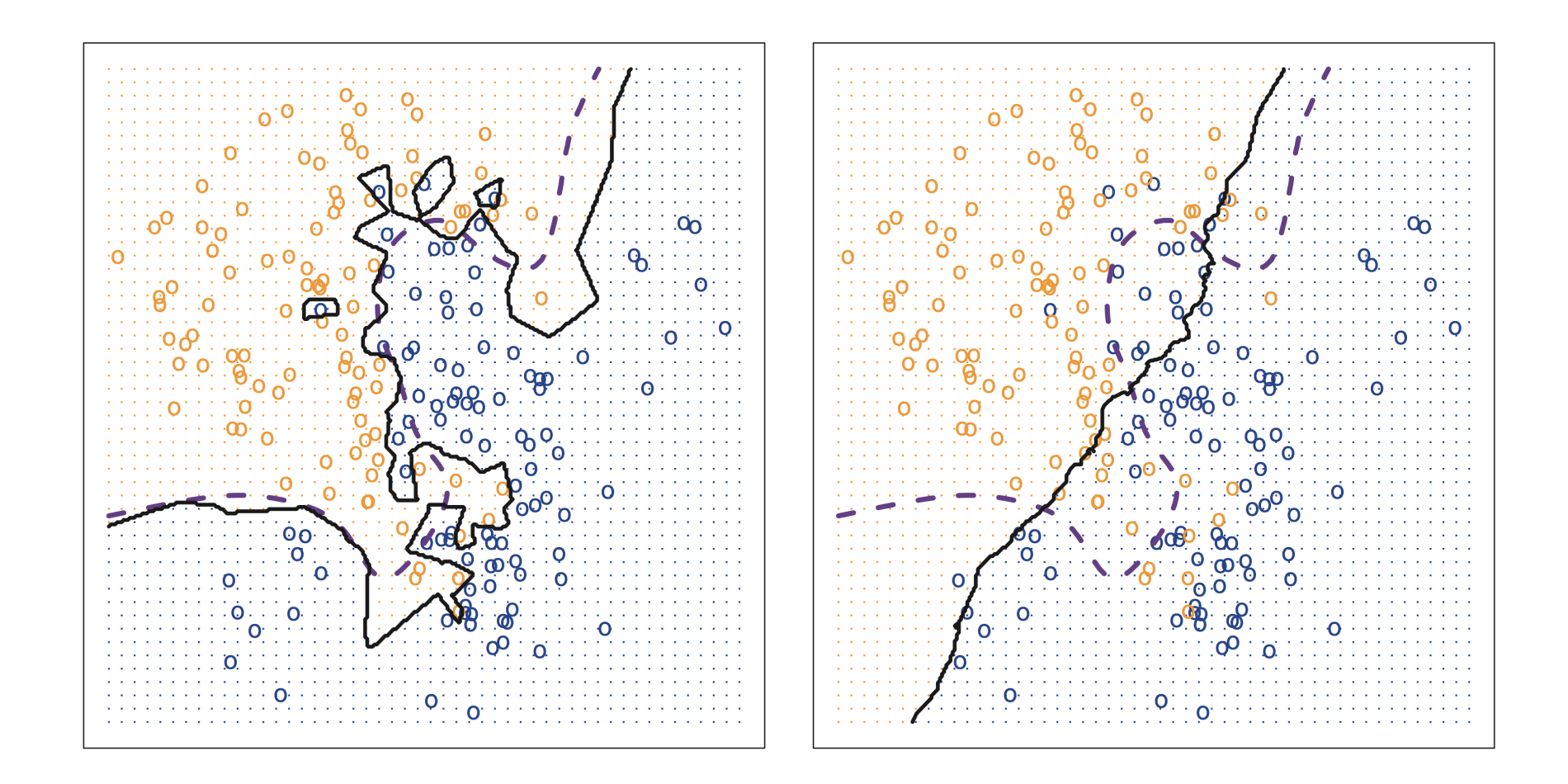

Figure 2.16 from ISL book (dashed line is "ideal" boundary)

#### Comparison of decision boundaries

 $KNN: K=1$ 

**KNN: K=100** 

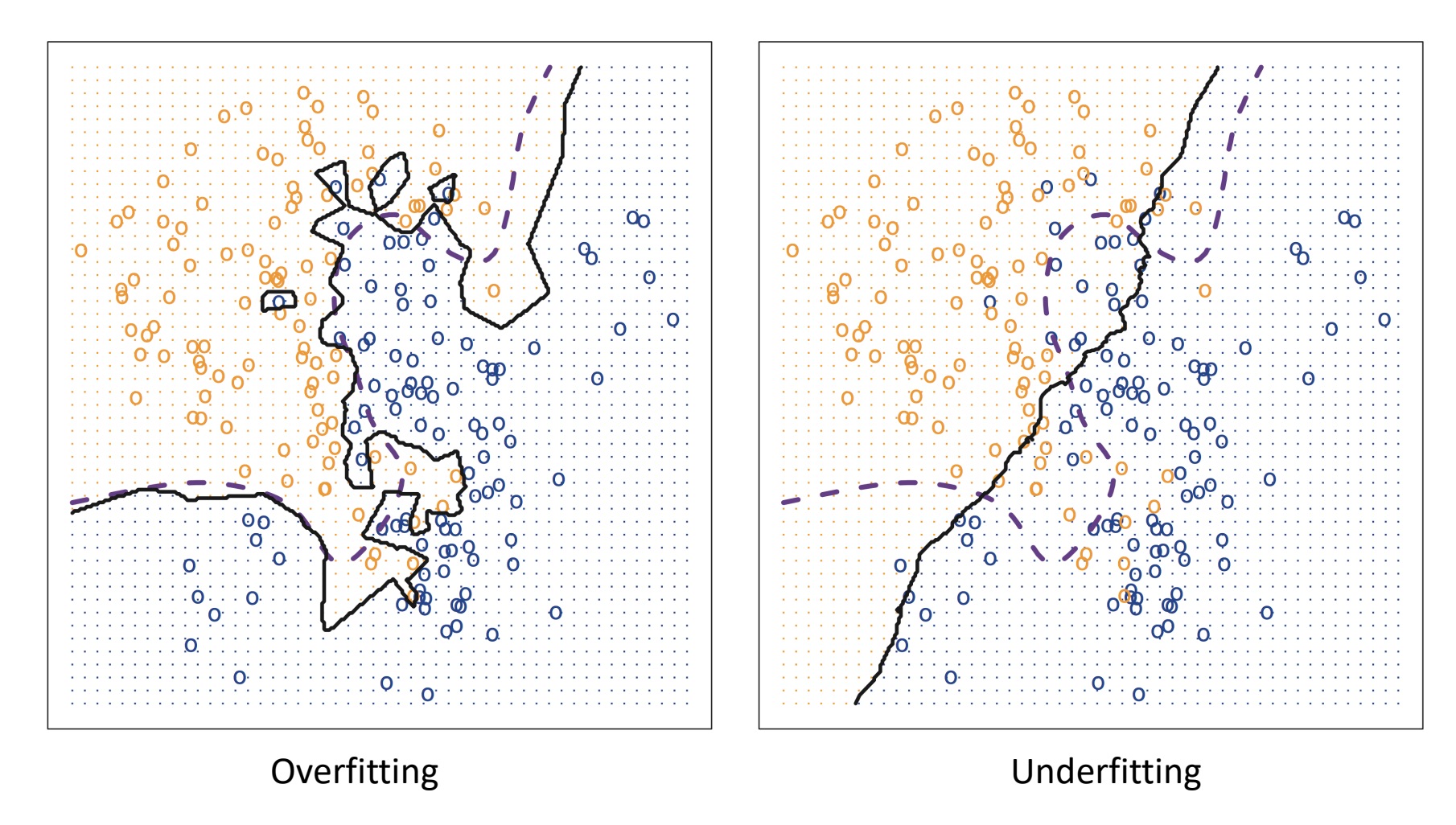

Figure 2.16 from ISL book (dashed line is "ideal" boundary)

# Calculating the nearest neighbor

• What is the "naïve" approach?

- How long does it take to find the nearest neighbor of a point? In 2D? In d-dimensions?
- How could we do better?

# Outline for Jan 30

• Python style and implementation notes

• Overfitting

• K-nearest neighbors

• KD Trees

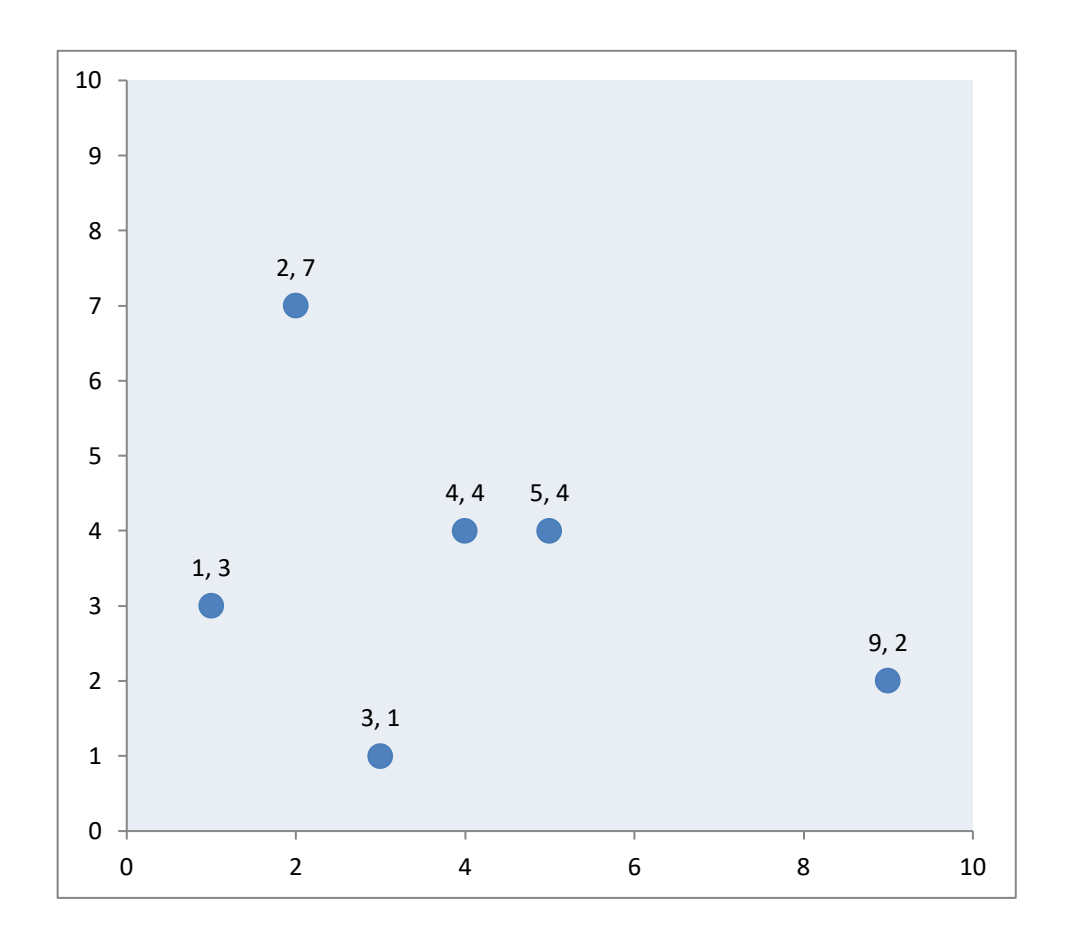

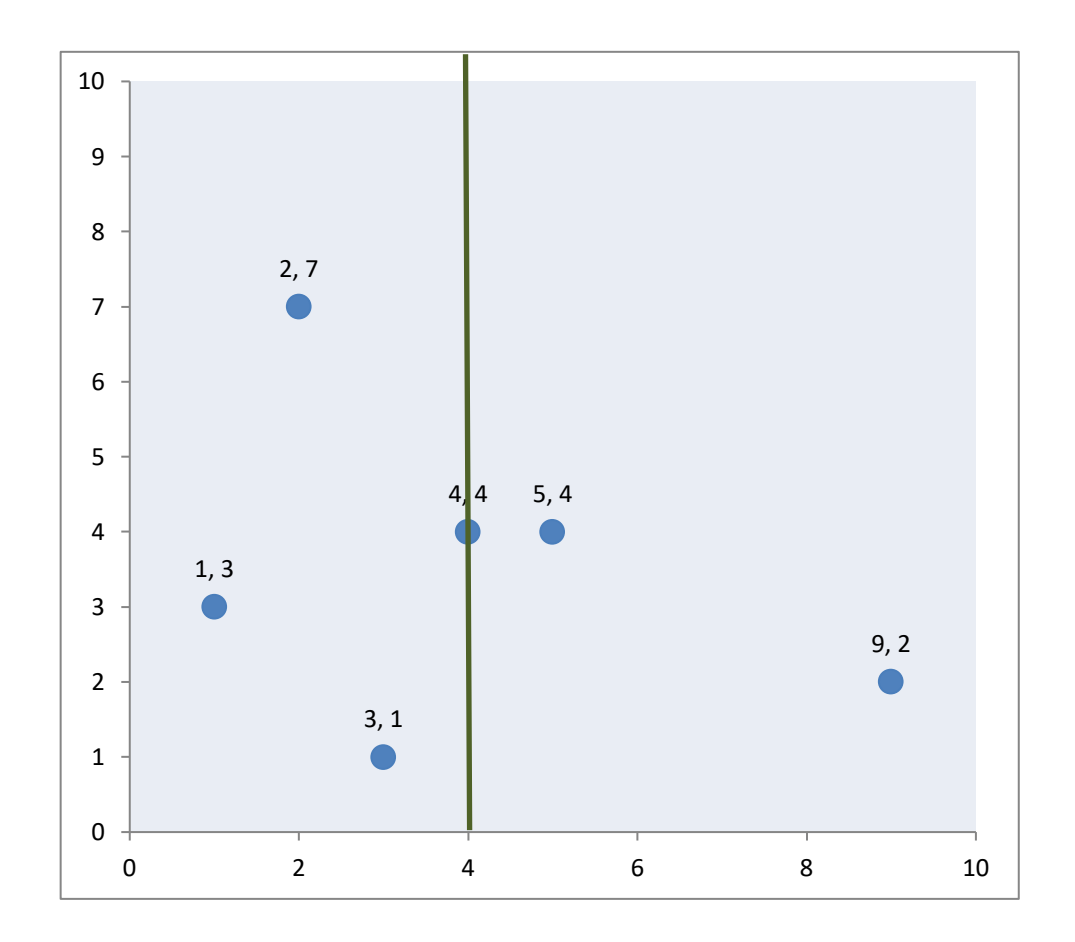

4,4

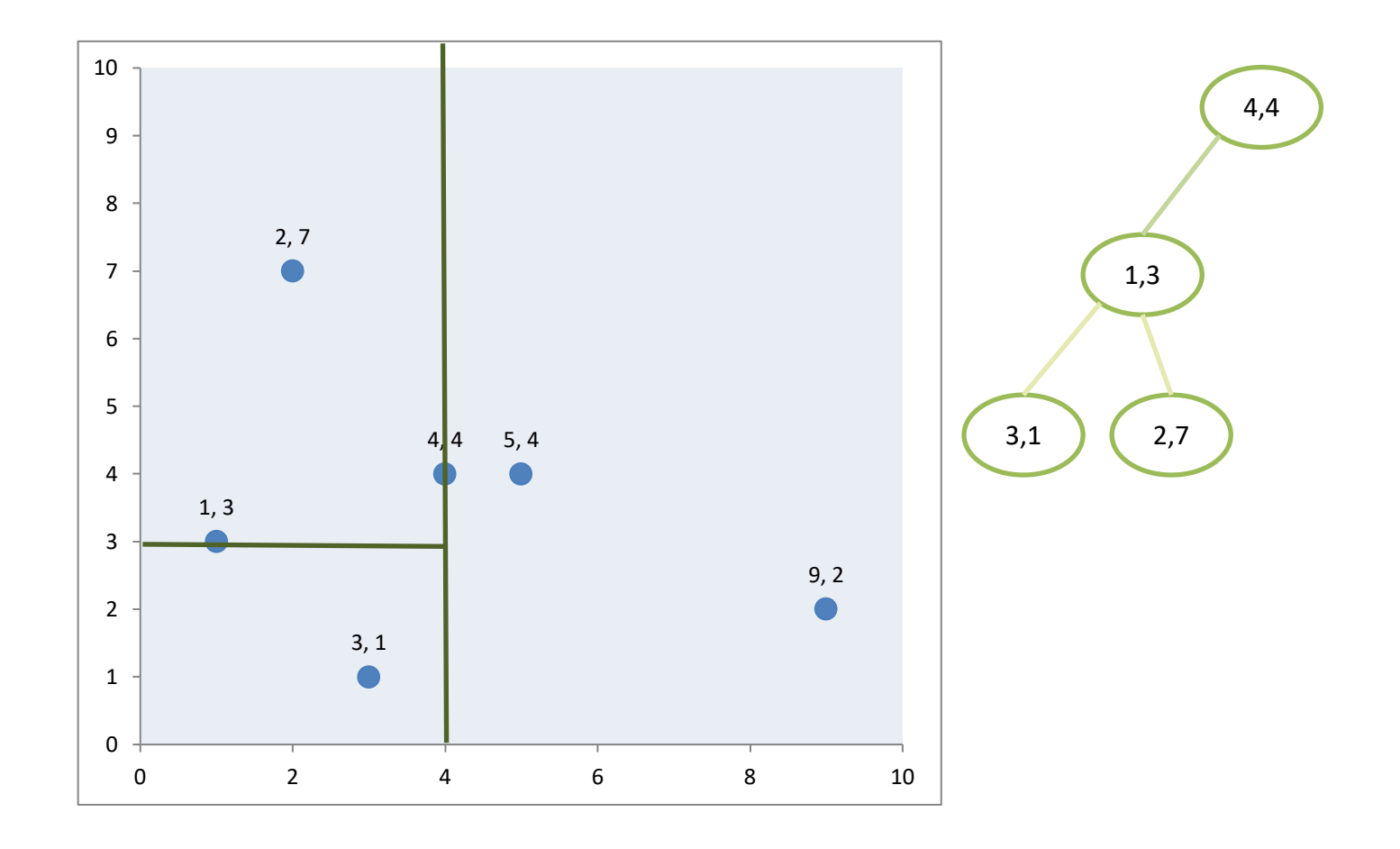

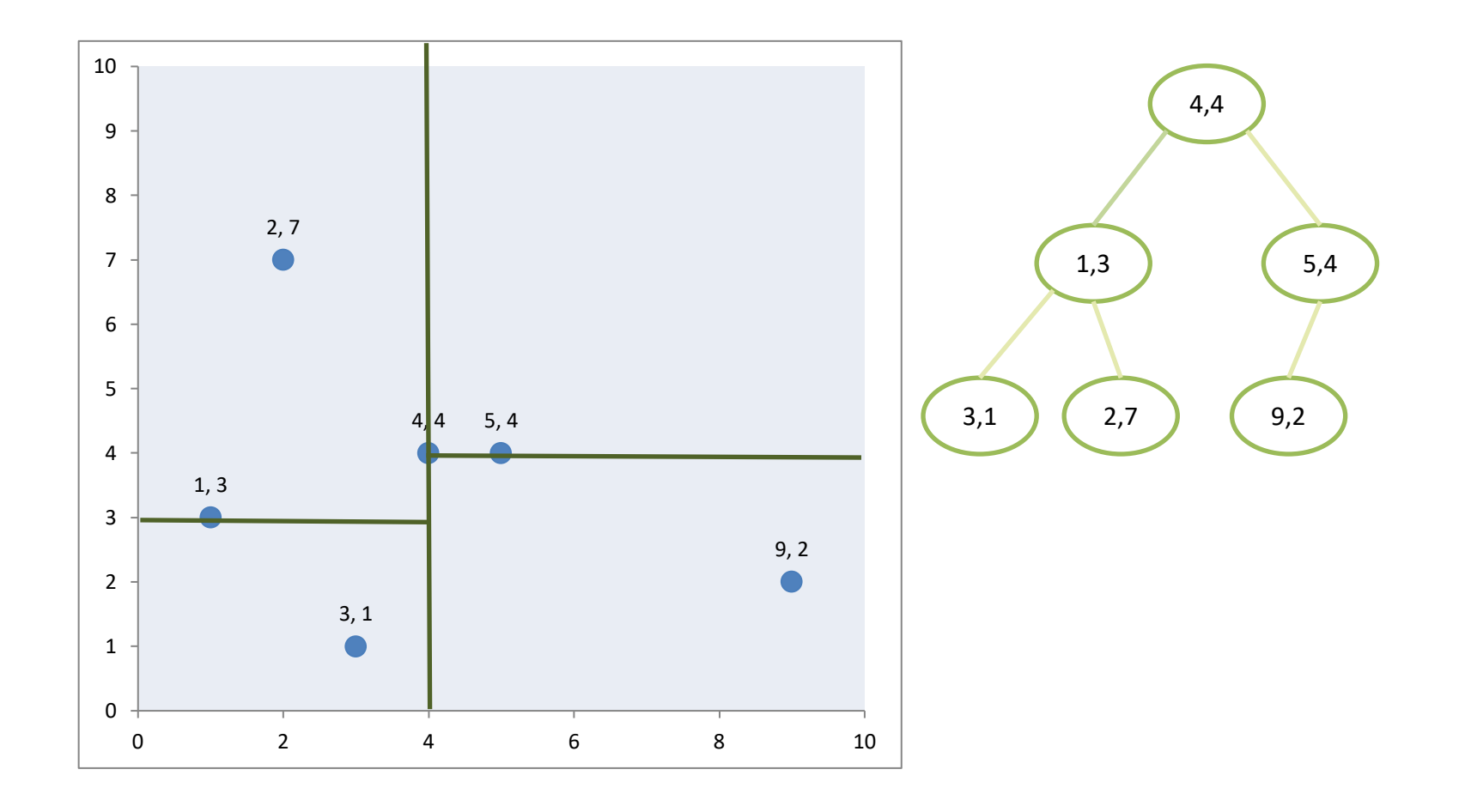

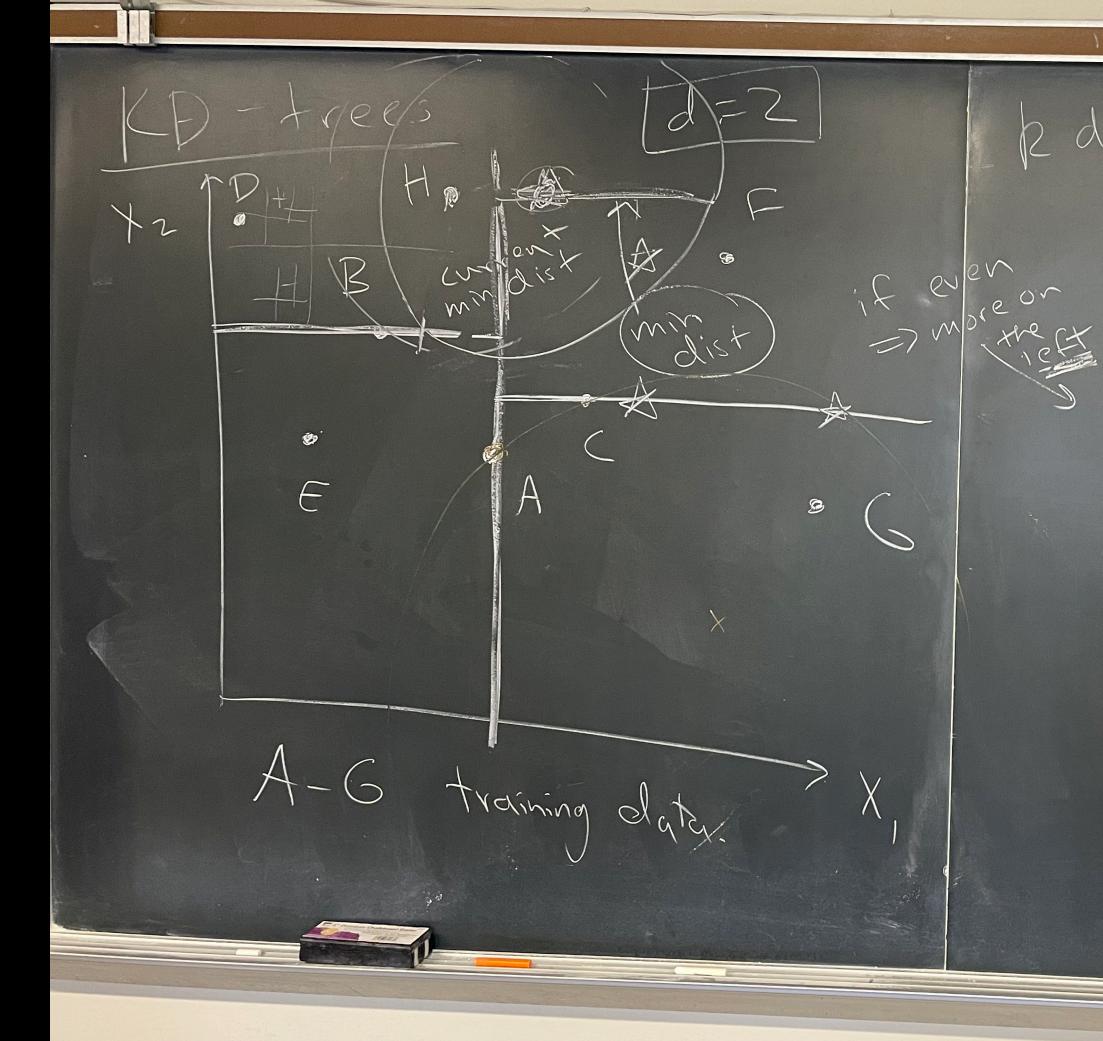

Rdtree (points, depth) dim= depth 30 d Sont points 4 take median make node at median node.point = median  $model = left = kdt \cdot ee($ Points on the nole - right = Kd træ (points on

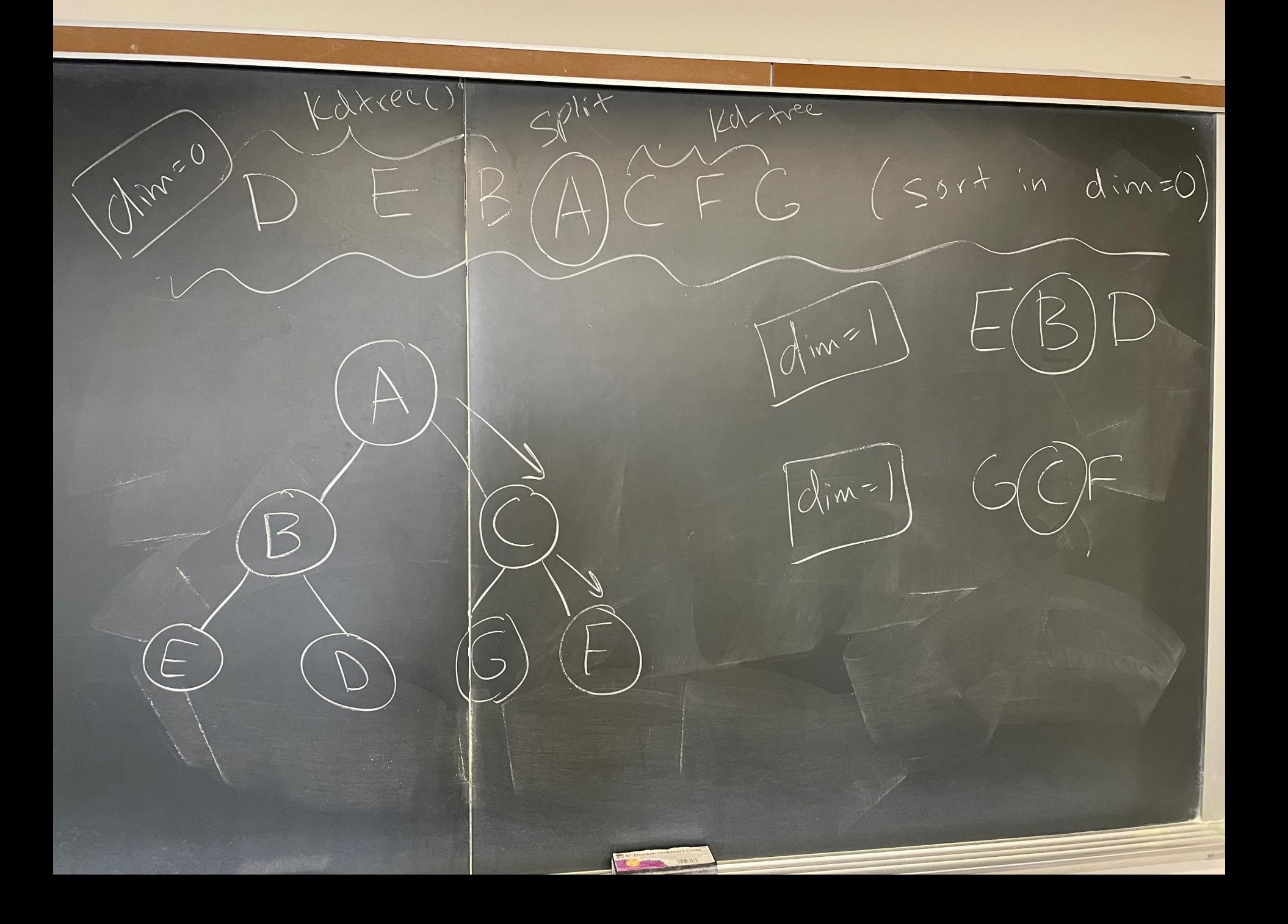